# **COMPUTER MODELING (425)**

## —Secondary—

### REGIONAL – 2018

**Judges: Please double check and verify all scores and answer keys!**

> Property of Business Professionals of America. May be reproduced only for use in the Business Professionals of America *Workplace Skills Assessment Program* competition.

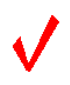

### **Description**

Given a scenario or prompt, Computer Modeling will research the topic, create a profile, concept design(s), prototype(s), and final model and/or scene based upon the assigned topic provided. For example – a new Pixar© type character made of metal (refer to background information supplied about character); an opening scene to support a new sci-fi movie; an office chair designed for the year 2050; an environment for a Mars colony in the year 2075, etc.

### **Topic**

Design a new locomotive for the Grapevine Vintage Railroad that can be used for web based marketing.

For information on the Grapevine Vintage Railroad, please visit:<https://www.grapevinetexasusa.com/grapevine-vintage-railroad/>

Contestants who do *not* submit an entry following this topic will be *disqualified*.

#### **JUDGING PROCEDURE**

- Contestants will be introduced by contestant number. **Contestants may continue to wear their name badges.**
- As a team of judges, formulate two to three questions to ask at the conclusion of the presentation. Be sure to ask the same questions of each contestant.
- Contestants will present before a panel of judges and timekeeper.
- The length of set-up/wrap-up will be no more than three (3) minutes.
- The length of the presentation will be no more than ten (10) minutes; followed by judges' questions not to exceed five (5) minutes.
- Excuse contestants upon completion of judges' questions.
- **There can be no ties in the top ten (10) contestants.** It is the responsibility of the judges to break any ties.
- Administrator will fill out ranking sheet prior to dismissing the judges.
- If more than one (1) section is necessary, finalists will be determined by selecting an equal number from each section.
- Give administrator all Judges' Scoring Rubrics, Judge Comment Sheets and contest materials.
- No audience is allowed in the contest room.

### **Please double-check and verify all scores!**